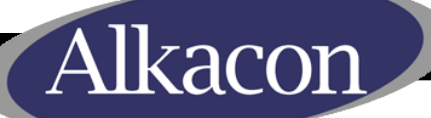

# **QOPENCINS & DAYS** 20

## *OpenCms Days 2011*

## Workshop Track: *Creating Mobile Templates with OpenCms 8*

Rüdiger Kurz Alkacon Software GmbH

## Agenda

kacoı

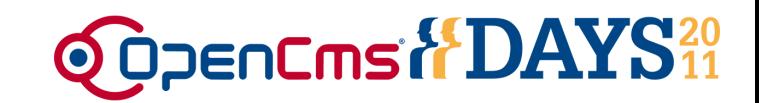

- Device dependent content presentation
- End-user demo
- The <cms:device>-tag
- Development strategies for mobile templates
- Developer demo
- OpenCms-FlexCache directives
- Implementation details

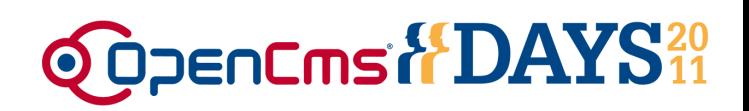

### • **Motivation:**

lkacor

Increase the availability of web content on different devices:

- Desktop based Browser (e.g. Firefox on Linux)
- Mobile Phone (e.g. iPhone or Android Phone)
- Other devices

### • **Earlier Solution:**

Create one template for each device.

### • **Drawback:**

Multiple templates must be maintained, the user may have to use different URLs for each device.

## • **OpenCms 8:**

Present the content device dependent in one single template, without knowledge of an extra URL!

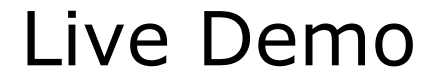

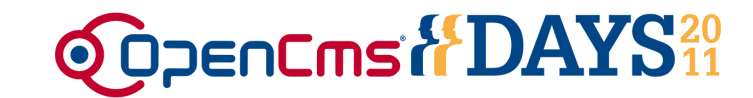

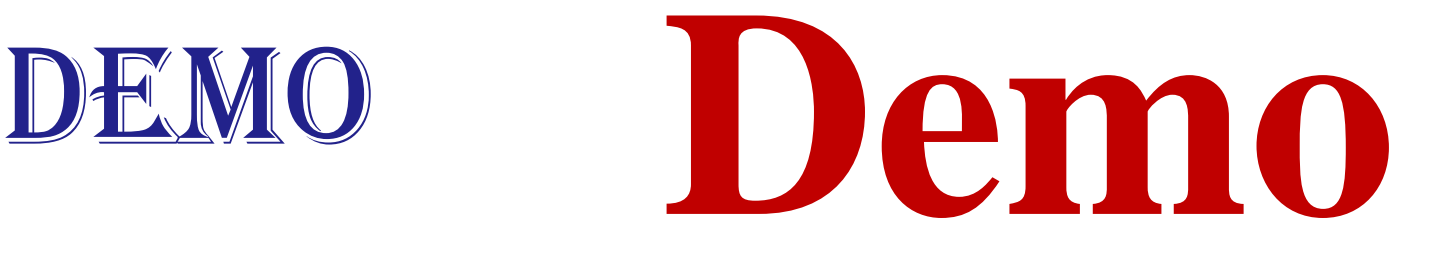

## Demo **Demo**

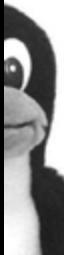

### The **<cms:device>**-tag

lkacon

- **QOPENCINS & DAYS** ??
- For the device detection, the OpenCms tag library has been enhanced with an additional tag called **<cms:device>**
- The tag has only one attribute: **type** specifying the type of the output device(s).

```
<cms:device type="mobile">
```
• The idea is to define sections in JSP templates that are only displayed if the user's device is in the option list of the given device types.

```
The <cms:device>-tag
```
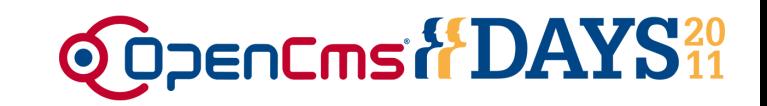

```
<%@ taglib prefix="cms" uri="http://www.opencms.org/taglib/cms"%>
<html>
    <head><title>Simple Device Demo</title></head>
    <body>
        <cms:device type="mobile">
            <p>You are browsing with a mobile device!</p>
        </cms:device>
        <cms:device type="desktop">
            <p>You are browsing with a desktop device!</p>
        </cms:device>
        <cms:device type="desktop, console">
            <p>You are browsing with a console or a desktop!</p>
        </cms:device>
        <p> Other content displayed on all devices… </p>
   </body>
</html>
```
lkacor

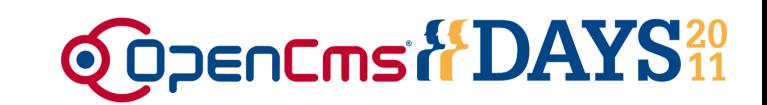

- With the help of the **<cms:device>**-tag you are able to develop a template that:
	- Selects different style-sheets (CSS)
	- Switches between other templates
	- Contains the code for all devices
- Disadvantage for selecting different CSS
	- Complex to maintain, because the same CSS classes have to be defined twice.
	- Data transfer overhead, because all the content will be transferred to the client even content that is not displayed  $\rightarrow$  Long waiting time for connections with small bandwidth.

G)

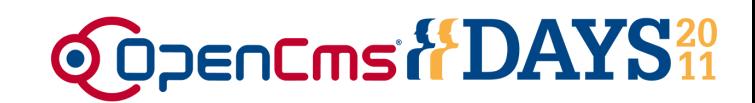

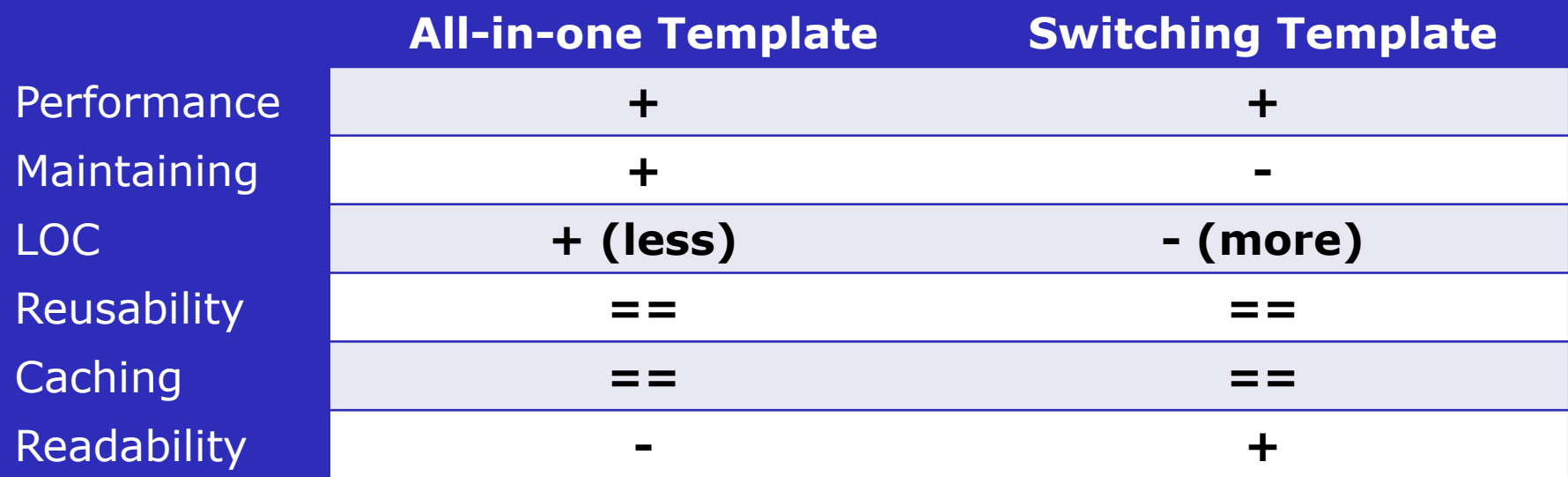

## Developer Demo

Alkacon

 $\mathbf{a}$ 

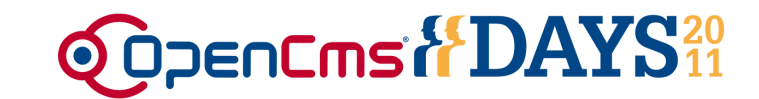

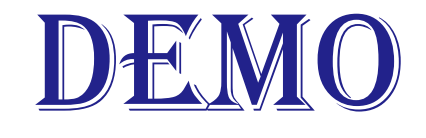

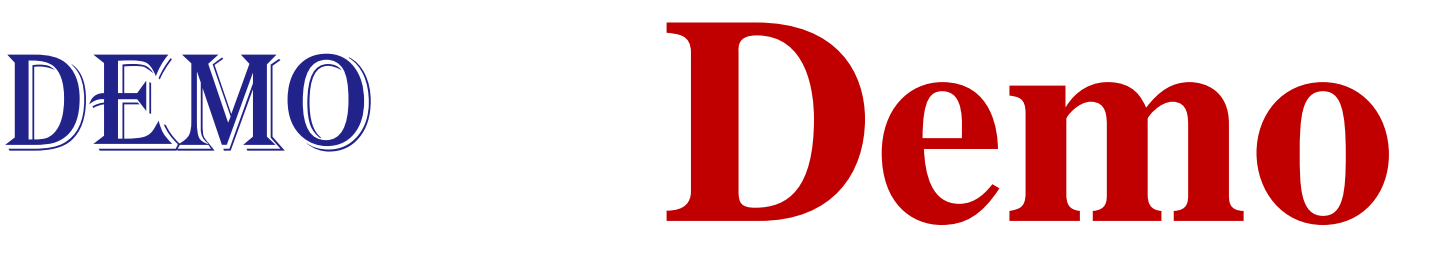

## Demo **Demo**

- A JSP that uses the **<cms:device>**-tag should be cached for each device output.
- OpenCms supports to cache different variations of HTML-output for the devicetag.
- The template developer can simply set the property "cache" to the value "device" on JSPs that use the **<cms:device>**-tag.

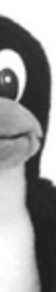

kacoi

- For the **<cms:device>**-tag a methodology to detect the current user's device dynamically is needed.
- Possible device detection methodologies:
	- Do nothing to detect different devices
	- Use JavaScript
	- Use CSS @media handheld
	- Use server-side code PHP, JSP, ASP, etc.
	- Use existing 3rd party libraries e.g. WURFL

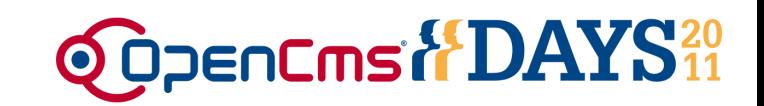

- Alkacon decided to use a simple server-side implementation for detecting the devices.
- The device detection is based on the HTTP request header information:
	- HTTP-Accept
	- User-Agent

- Supported device types:
	- **desktop** : desktop computers
	-
	- **mobile** : mobile devices
	-
	- **console** : game consoles
- In a future version of OpenCms the tag could also consider the clients resolution for a better detection.

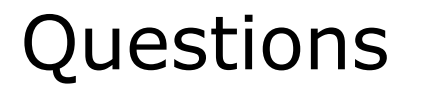

lkacor

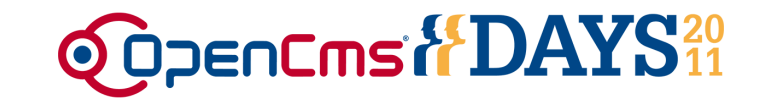

# Fragen? QUESTIONS?

## **Questiones?** ¿Preguntas?

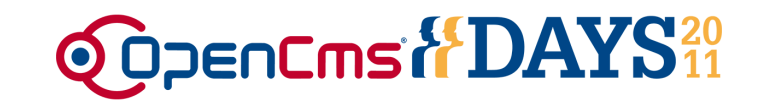

## **Thank you very much for your attention**

Rüdiger Kurz Alkacon Software

http://www.alkacon.com http://www.opencms.org

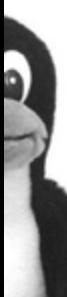

lkacor